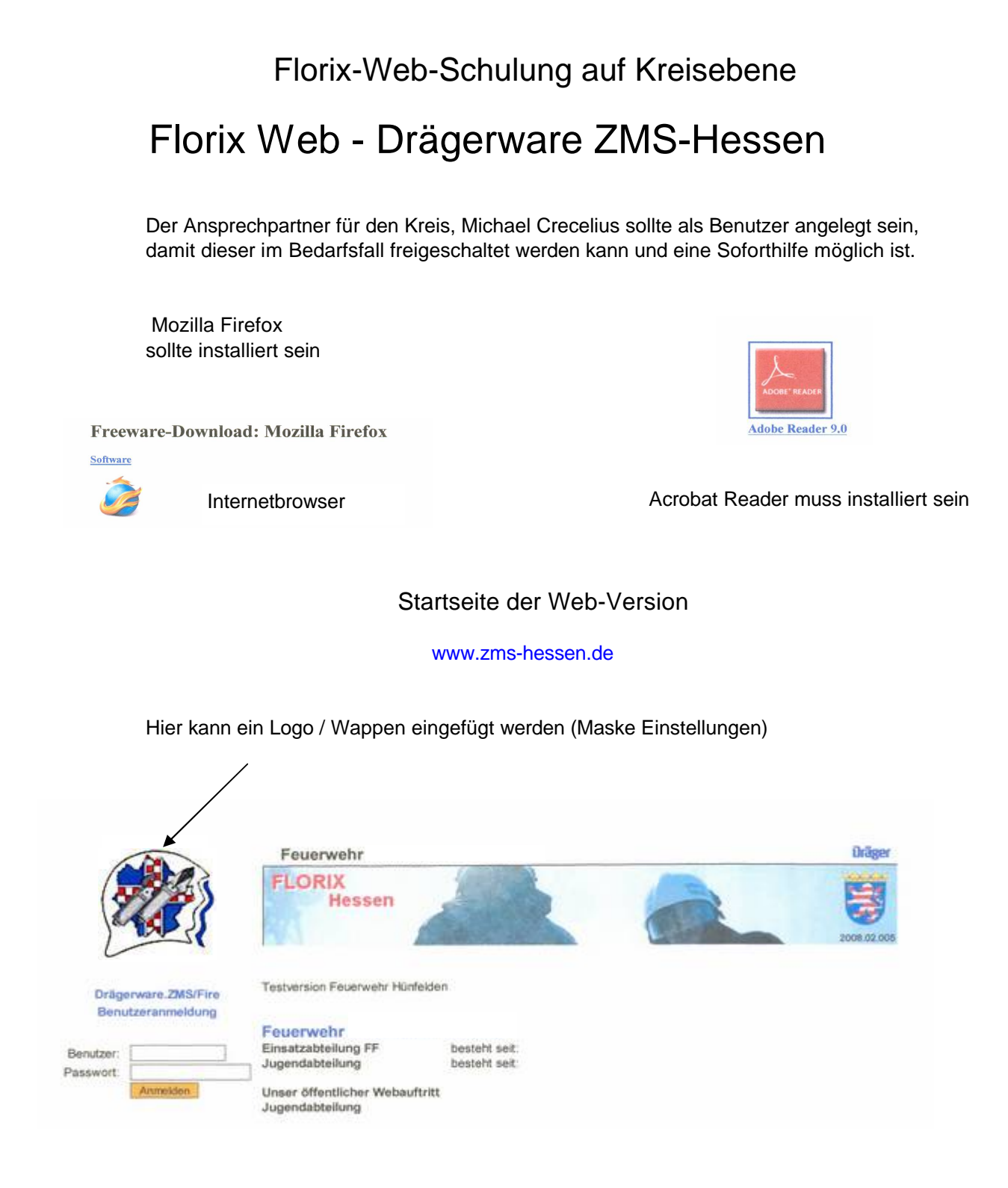

Ansprechpartner: Michael Crecelius Hauptstr. 8 65597 Hünfelden Tel.: 06438/4944 E-Mail: Micheal.Crecelius@t-online.de

> Gabi Brumm Vor Hahn 19 65597 Hünfelden Tel.: 06438/2551 E-Mail: Gabi.Brumm@t-online.de

## Auswahl:

## Spielversion **Echtversion**

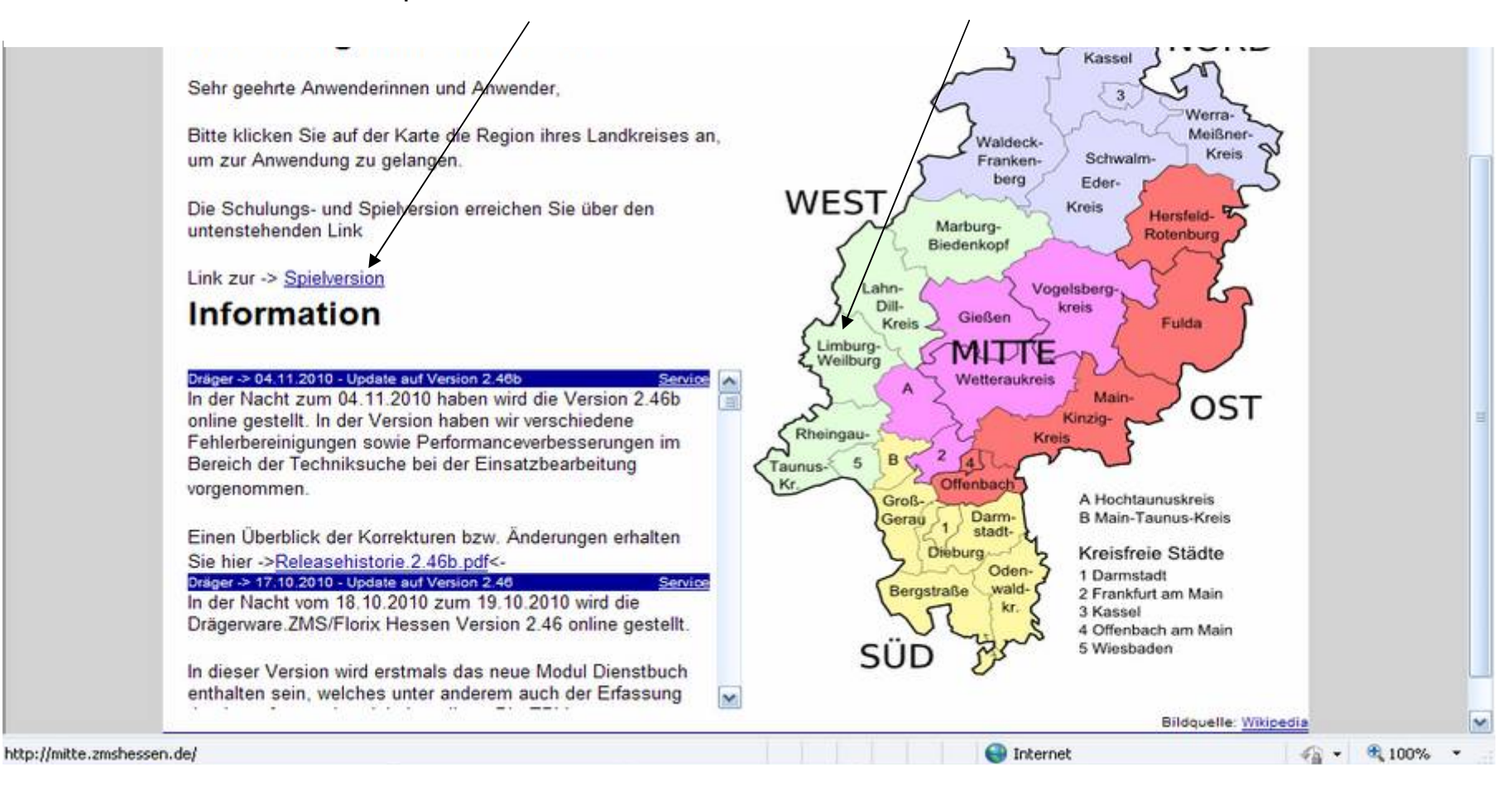

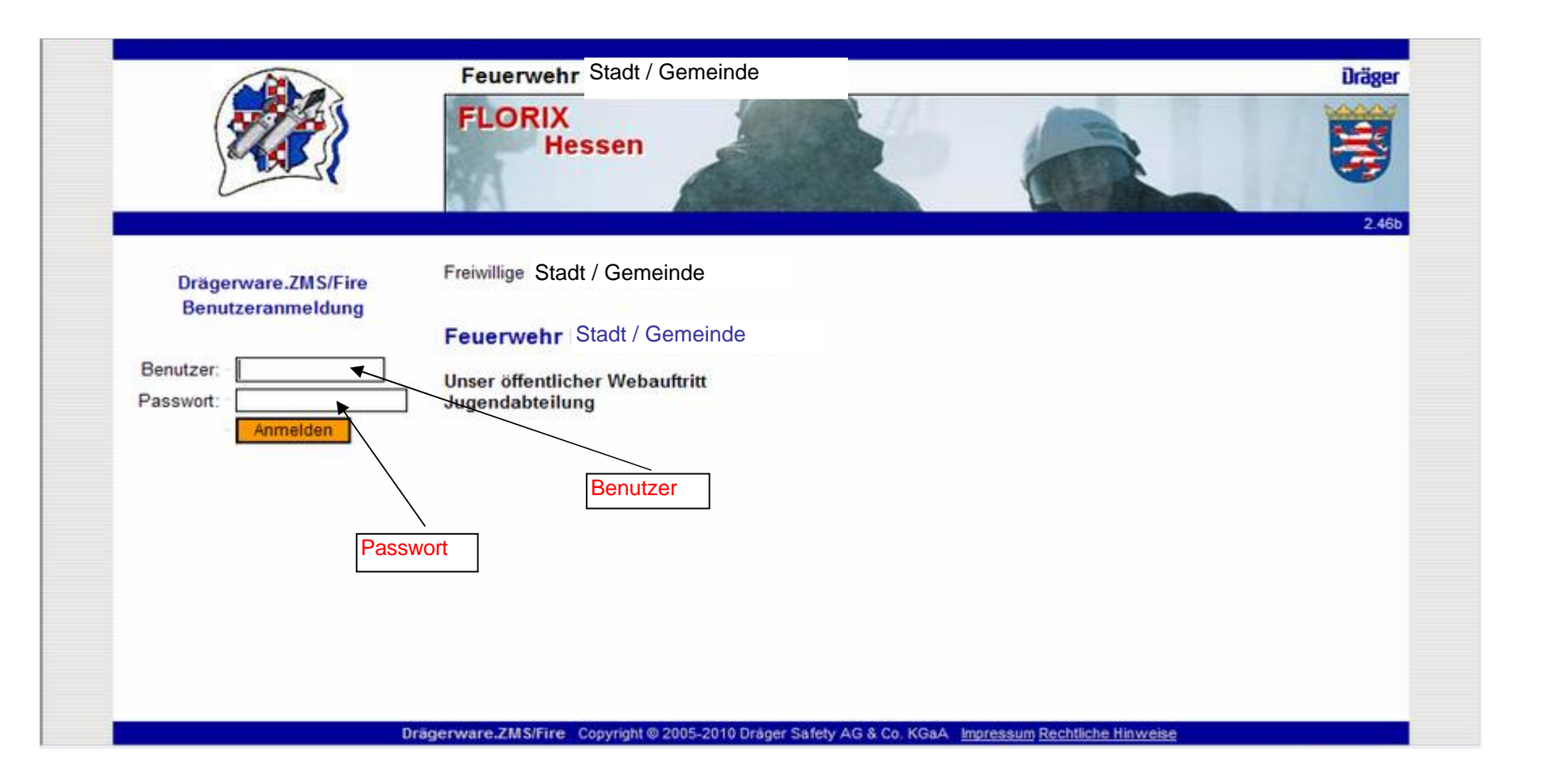

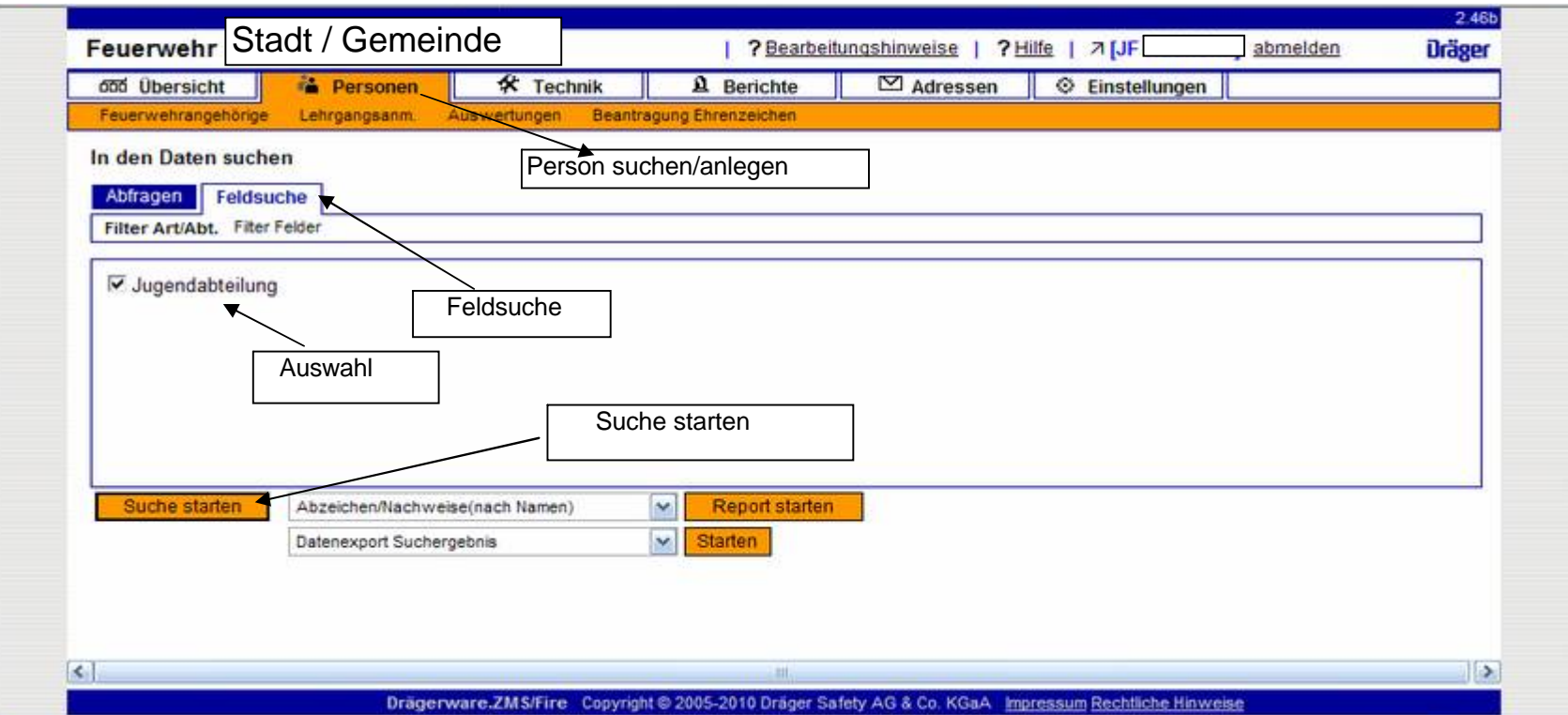

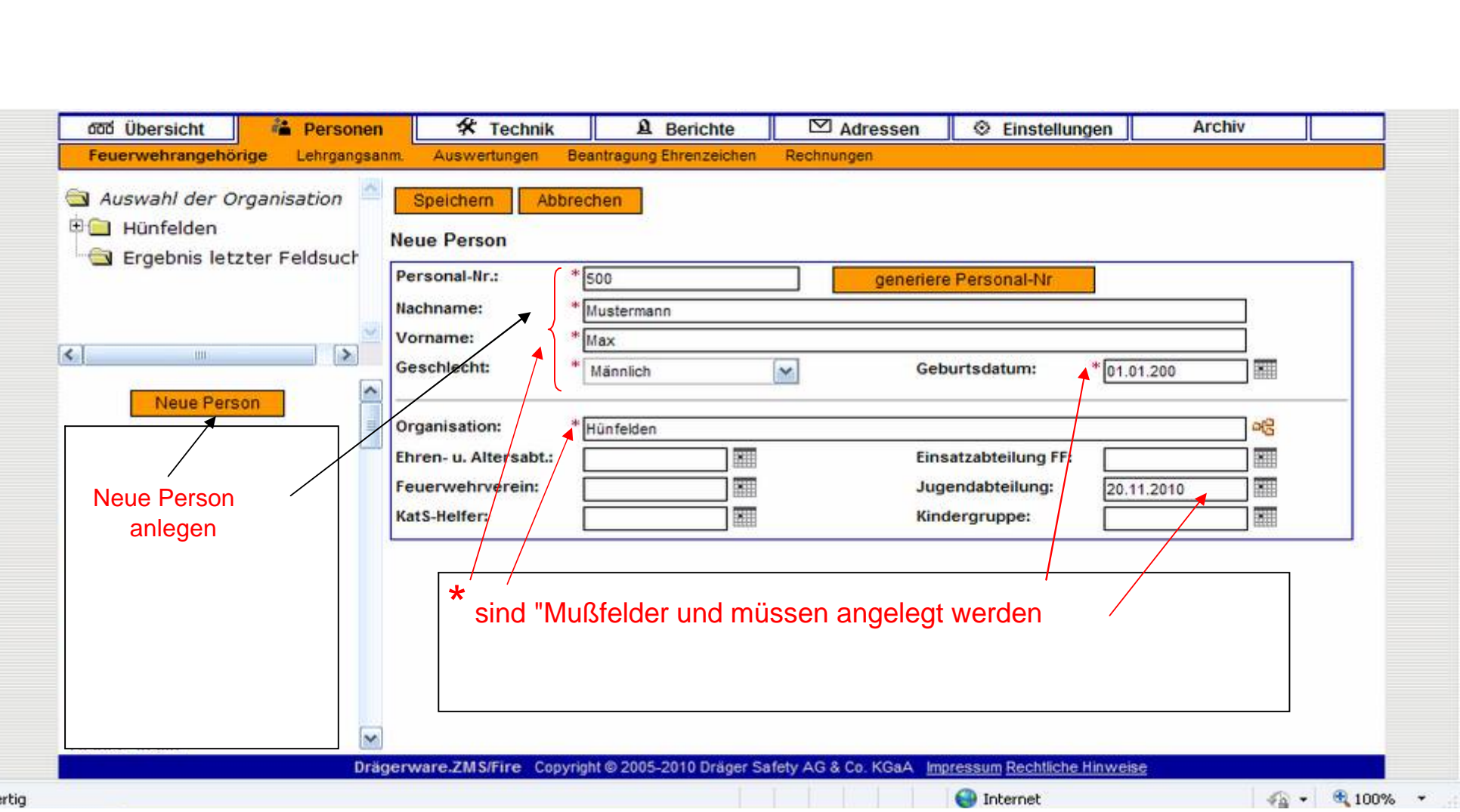

F

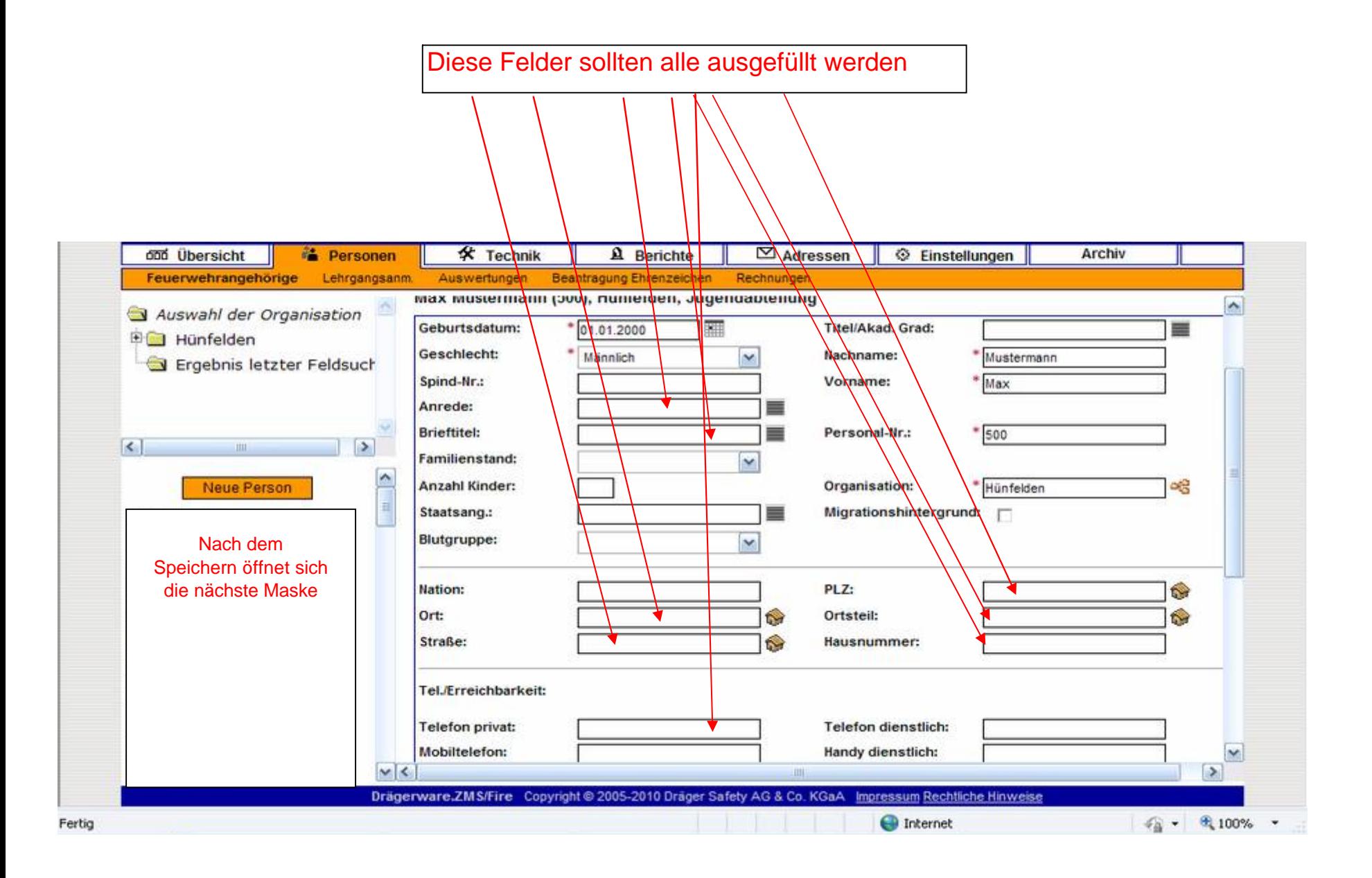

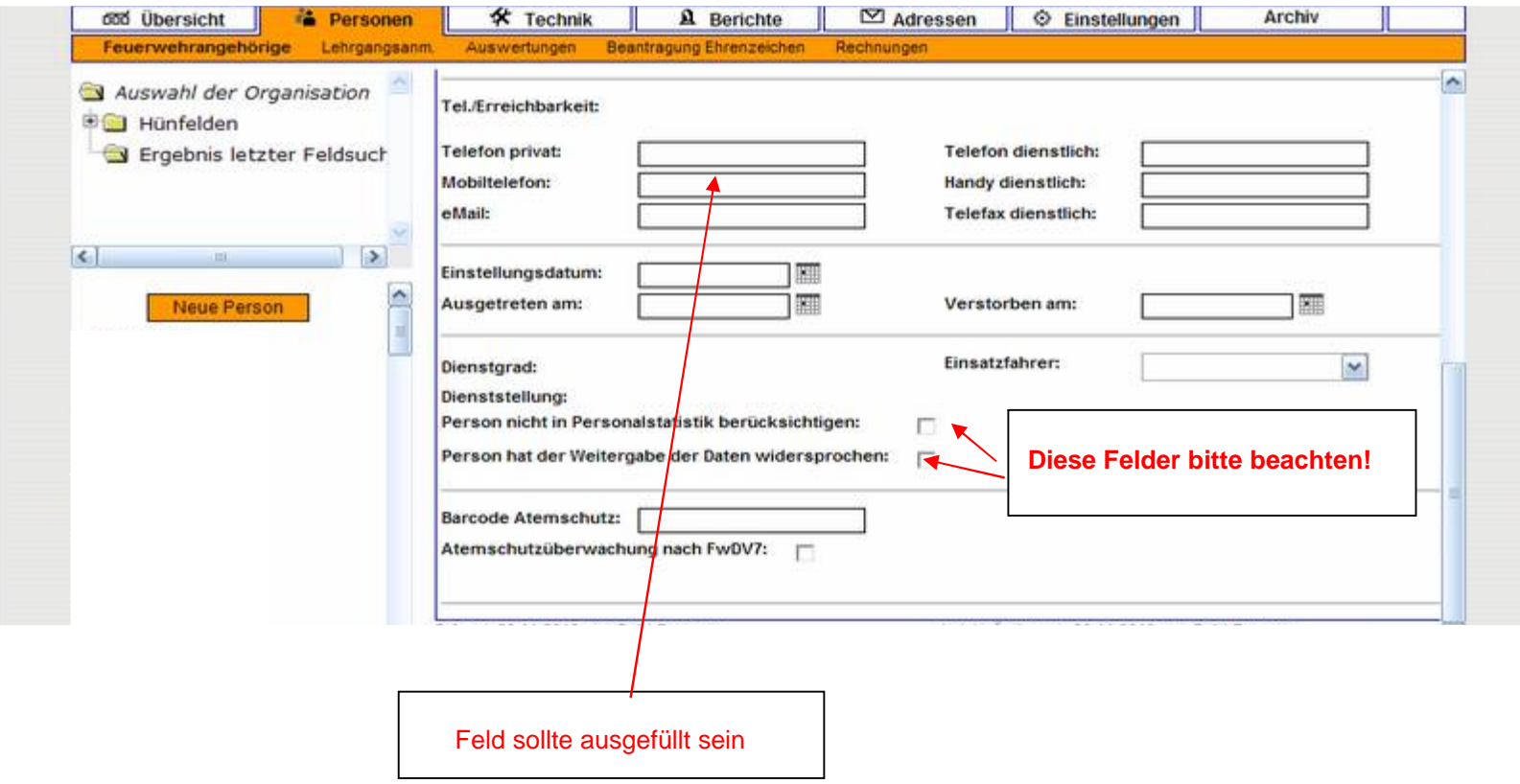

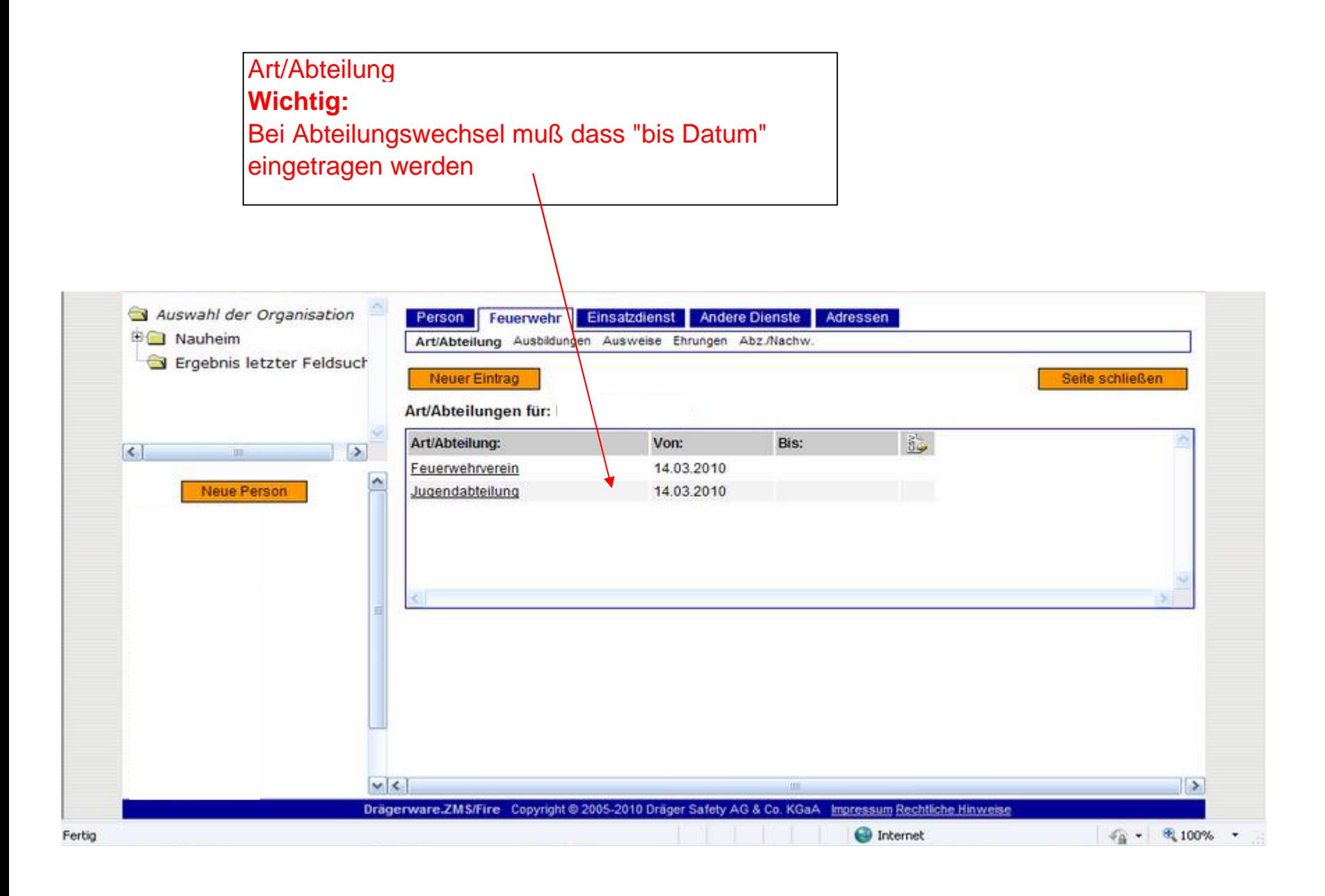

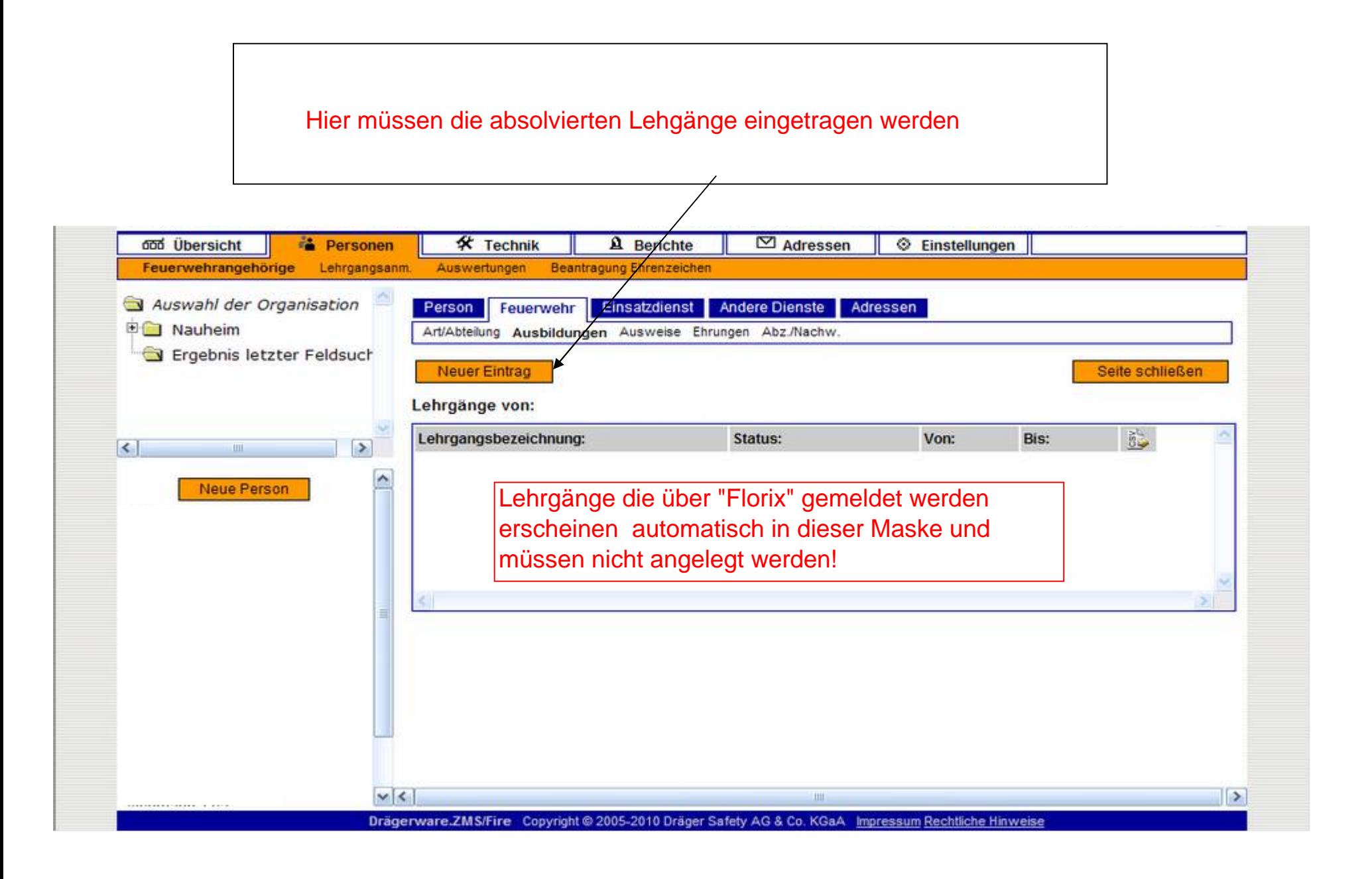

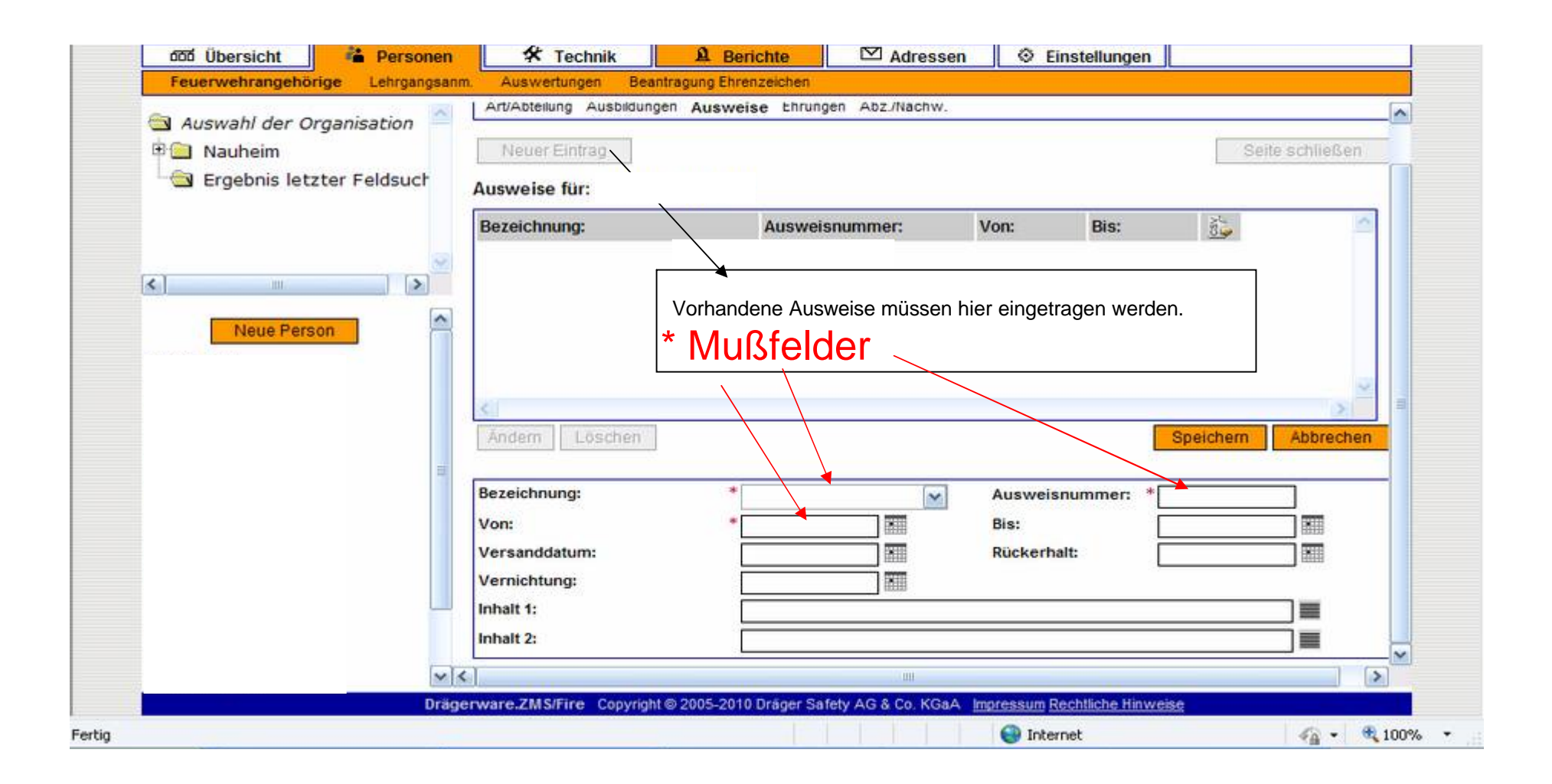

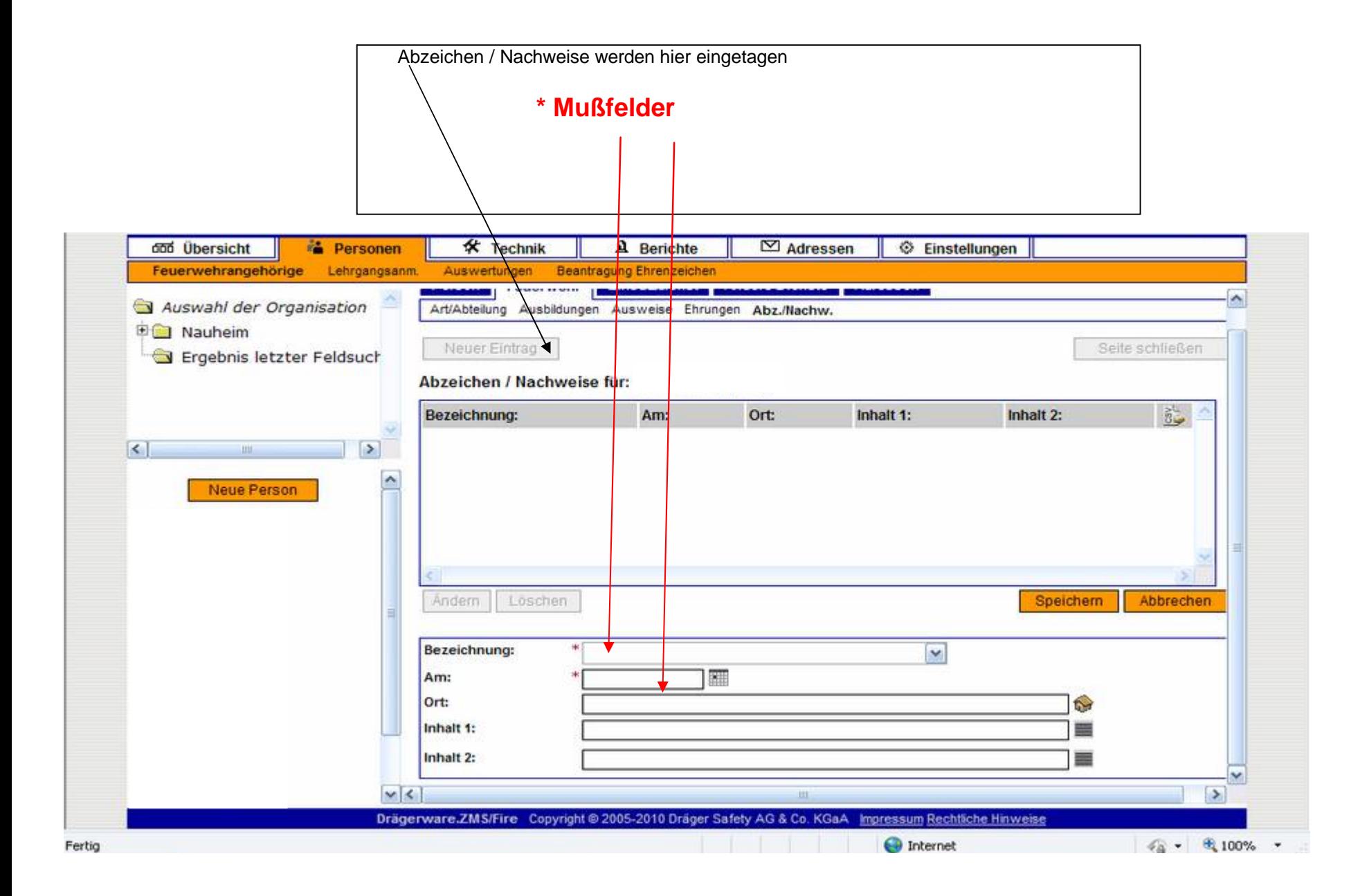

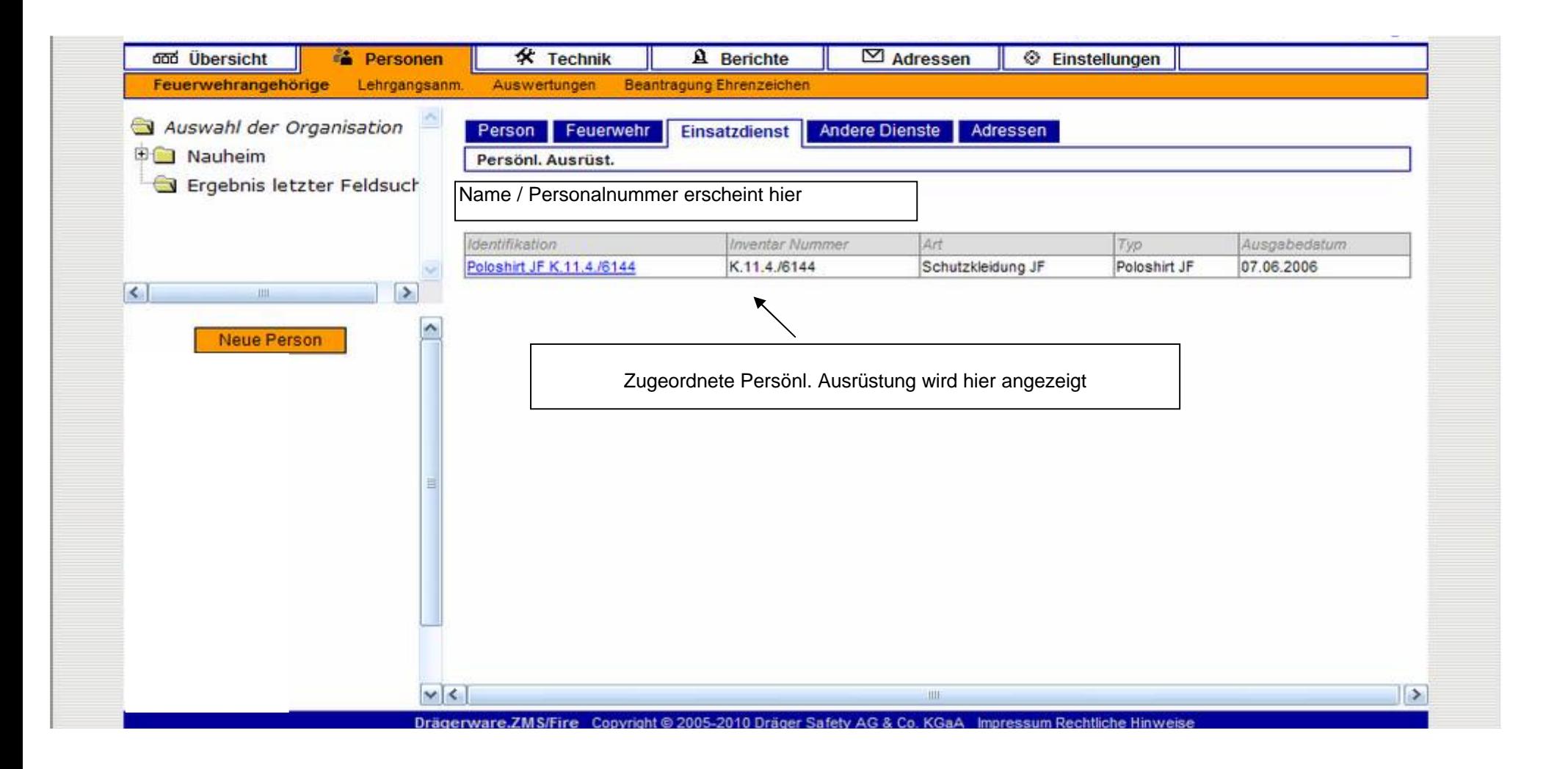

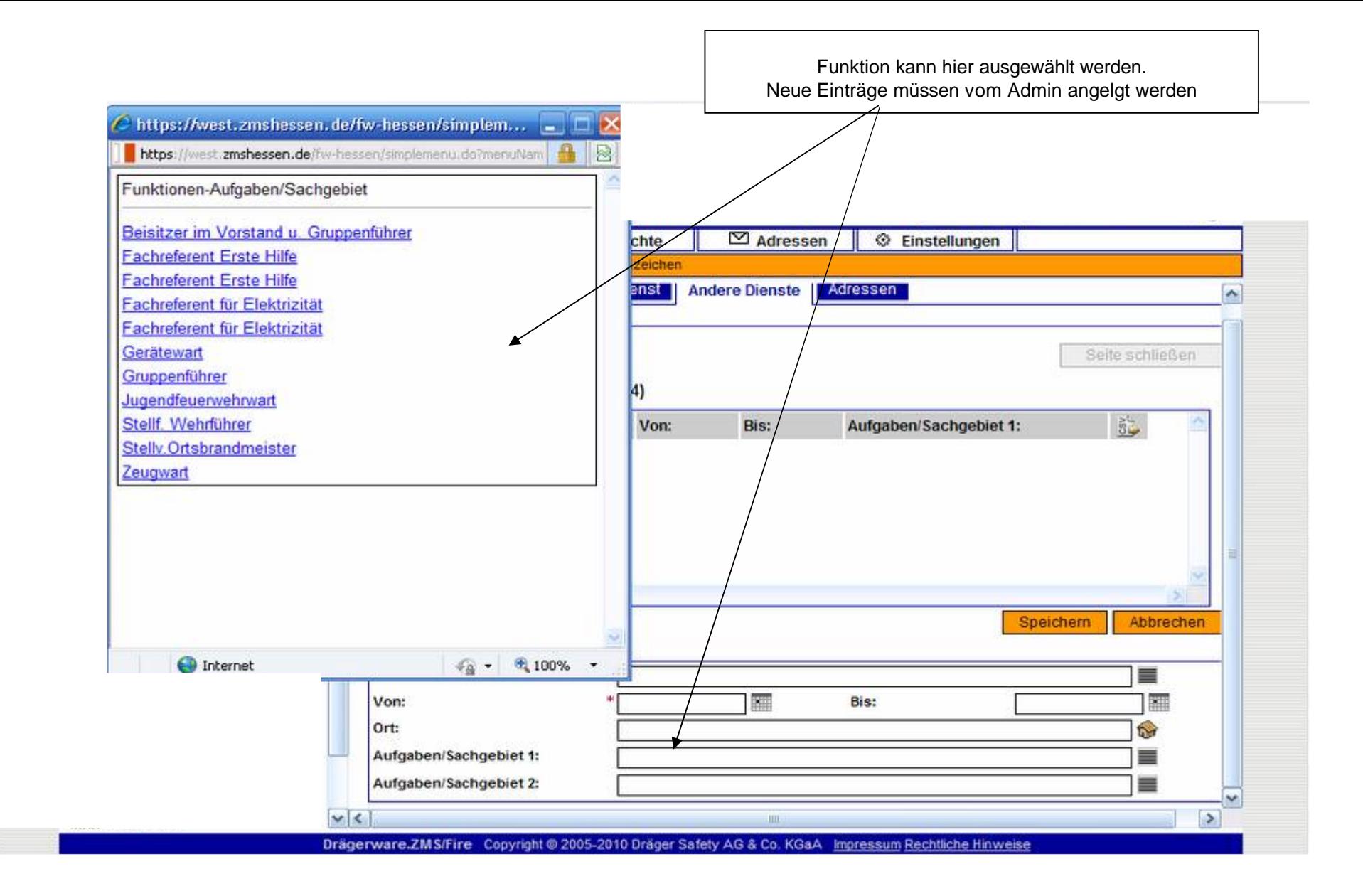

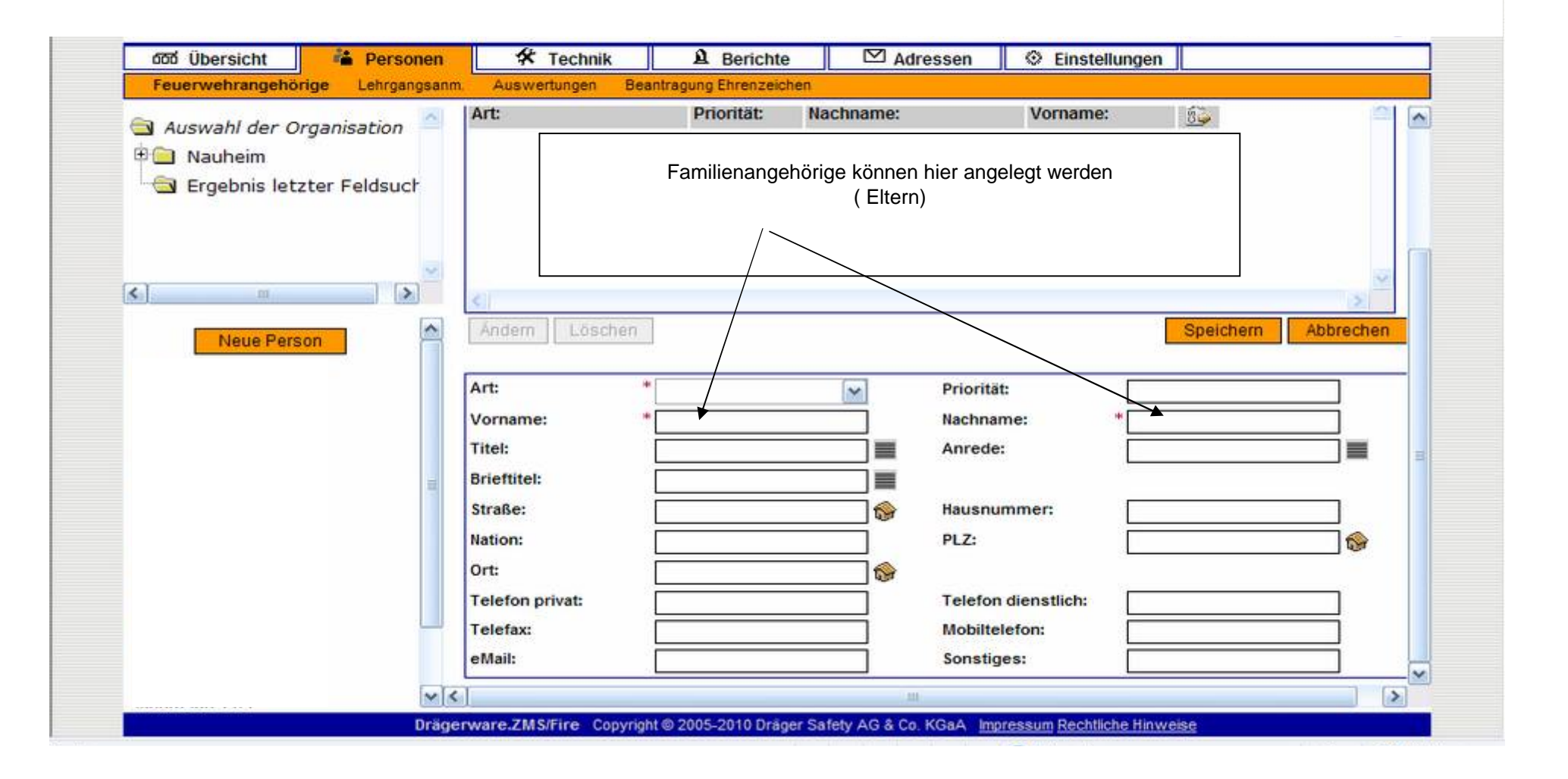

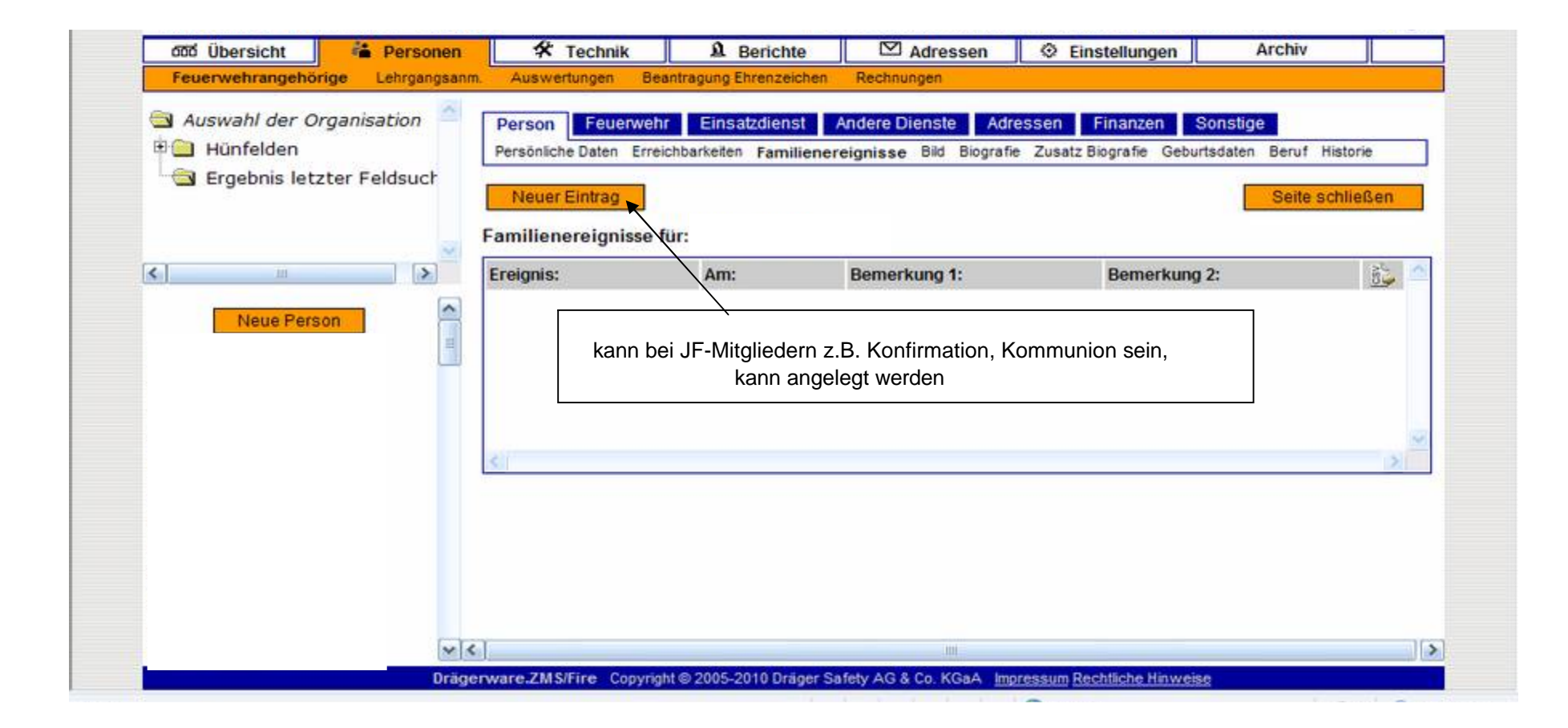